## NumberofTissuesSharedbyMagnitudeandSign

In this document, we generate plots for Heterogeneity Distributions Let's plot heterogneity by magnitude from the global analysis.

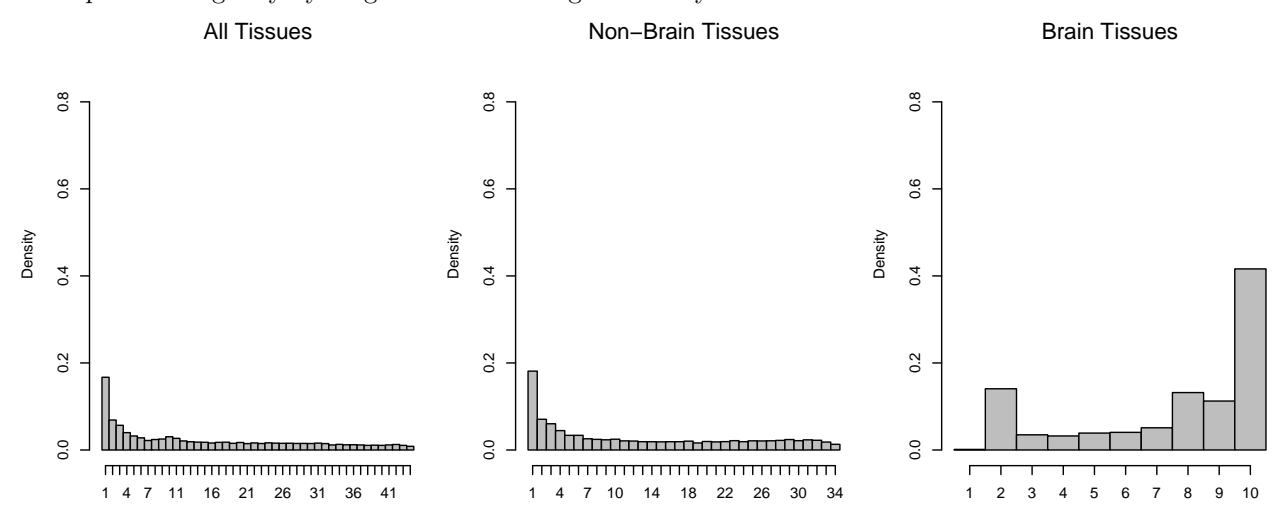

Now, let's make the same plot with all tissue effects measuring the number of tissues which have a sign equivalent to max effect:

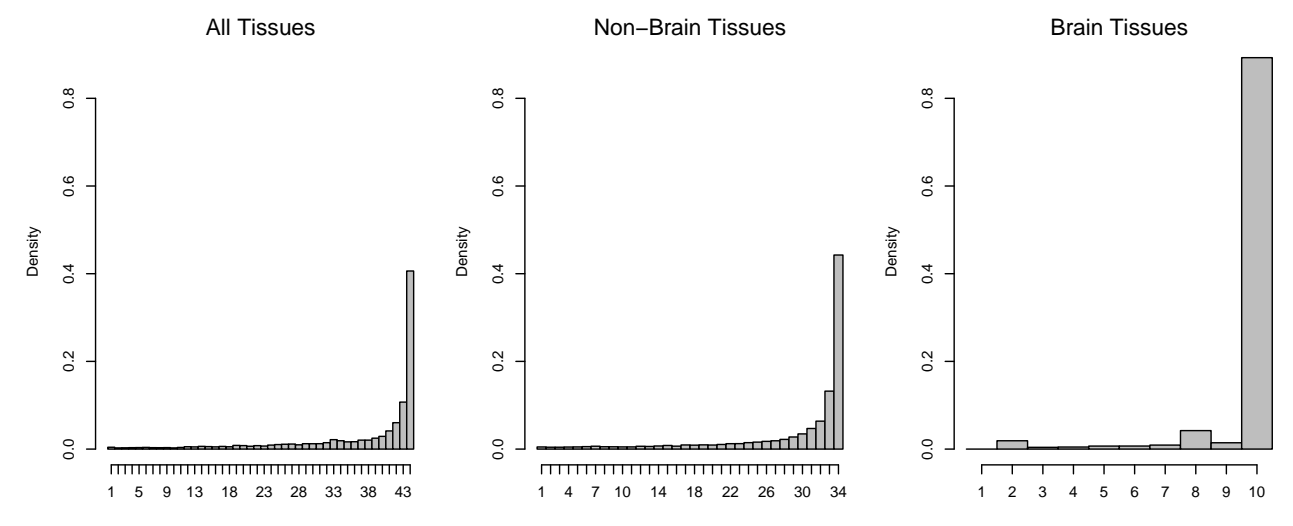